# **Siemens Prüfcenter Wegberg-Wildenrath (V0.9.0)**

Vielen Dank, dass Sie sich für den "Siemens Prüfcenter Wegberg-Wildenrath" entschieden haben. Die Strecke ist dem Original nachempfunden, jedoch ist sie **NICHT** zu 100% original nachgebaut worden!

Der Prüfcenter ist eine Testanlage nahe Mönchengladbach und ist von der Firma "SIEMENS" gebaut worden. Im Prüfcenter werden alle Lokomotiven und Triebzüge, welche international eingesetzt werden, auf ihre Lauffähigkeit geprüft. SIEMENS testet aber nicht nur Fahrzeuge, welche von ihnen gebaut wurden, sondern auch Fahrzeuge von anderen Herstellern. Auf dem Testgelände können Fahrzeuge (Passwort: 61y48) mit Oberleitung und auch mit Stromschiene getestet werden. Auch gibt es die Möglichkeit Fahrzeuge mit einer Spurweite von 1000mm zu testen. Es wurde auch der Breitspur-Vectron getestet, jedoch bekam dieser extra für den Test eigene Drehgestelle angesetzt mit einer Spurweite von 1435mm und nach dem Test wurden diesem Fahrzeug wieder die Breitspurdrehgestelle angebracht. Somit ist es auf diesem Testgelände möglich, jedes Schienenfahrzeug zu testen. Für weitere Informationen empfehle ich Ihnen diese Seite *[-> klick mich <-](https://de.wikipedia.org/wiki/Pr%C3%BCfcenter_Wegberg-Wildenrath)*

Die Strecke befindet sich derzeit noch in der BETA-Phase. Der Außenkreis ist zwar befahrbar, jedoch ist die Oberleitung noch nicht zu 100% fertiggestellt worden und auch die Vegetation ist noch nicht komplett fertiggestellt. Der Innenkreis jedoch ist frei befahrbar und auch die Vegetation ist auf diesem Gelände (fast) komplett fertig gestellt. Die Rangieranlagen sind befahrbar, jedoch habe ich noch ein paar wenige Fehler bei den Weichen, da dort die Weichen nicht wie gewollt 1435mm sondern nur 750mm Spurweite besitzen (wird im nächsten Update behoben).

Das Anschlussgleis habe ich zwar nachgebildet, jedoch stimmt auch dies nicht zu 100% mit dem realen Vorbild überein, da es mir nicht möglich ist, alles bis auf das kleinste Detail nachzubilden!

Ich wünsche dennoch viel Spaß mit der derzeitigen Version!

#### **In diesem derzeitigen Packet werden keine Szenarien mitgeliefert!**

Es ist nicht sinnvoll, Szenarien derzeit zu bauen, da die Strecke noch nicht fertig ist. Es ist zu empfehlen, die Strecke im "Freien Spiel"-Modus zu befahren.

Zur fertigen Version werden dann Szenarien mitgeliefert.

**Ich bitte Sie auf eine Veröffentlichung von selbsterstellten Szenarien zu verzichten, bis die Version 1.0.0 der Strecke veröffentlicht wurde. Die Strecke befindet sich noch in einem umfangreichen Umbau und wird täglich erweitert/verbessert. Danke für Ihr Verständnis.**

### **Es werden folgende Addons benötigt:**

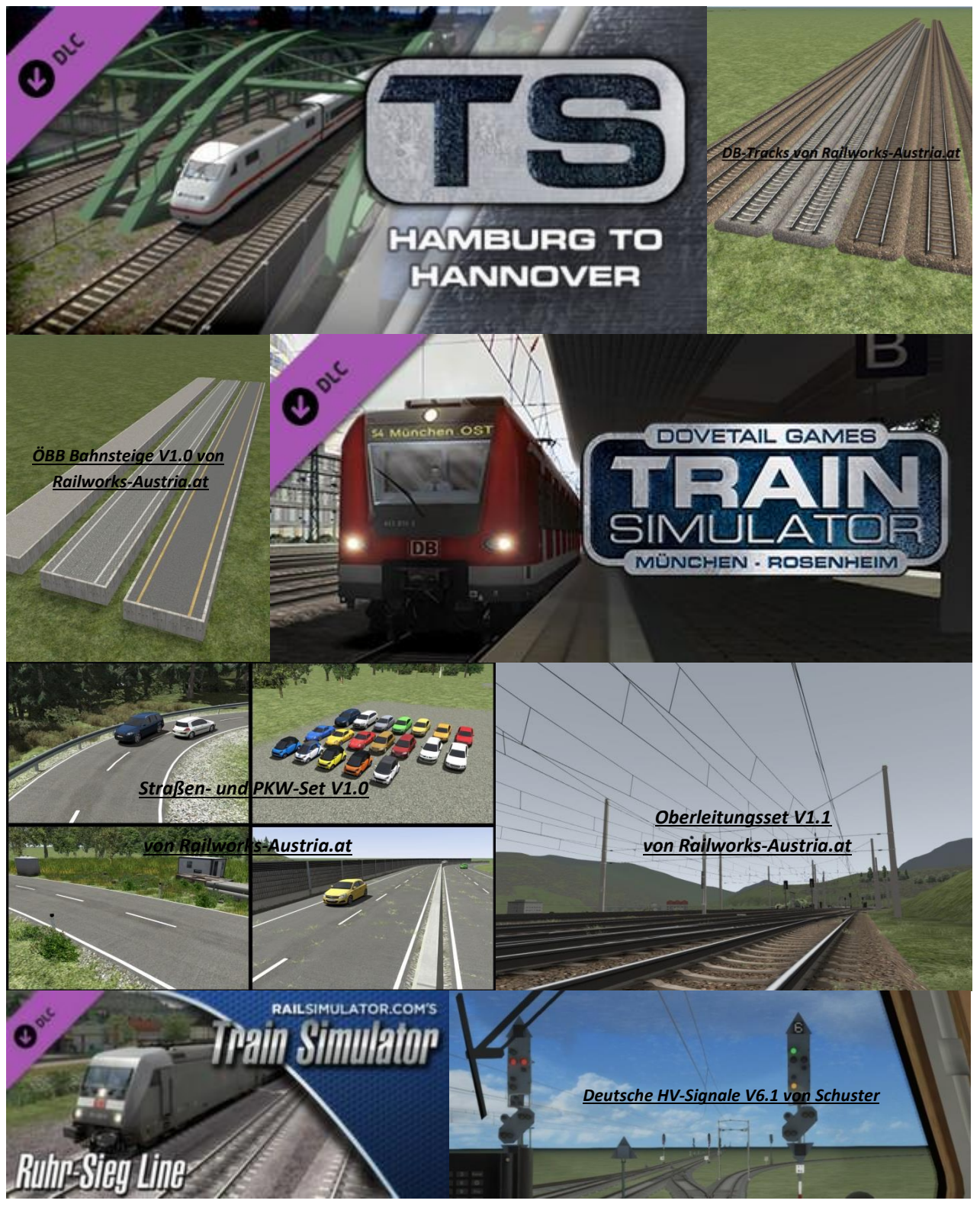

## **Zum Herunterladen der Assets bitte auf die Grafiken/Bilder einmal klicken!**

#### **Installation:**

Öffnen Sie zum Installieren der Strecke die .zip-Datei mit dem Namen "Prüfcenter Wegberg-Wildenrath 0.9.0". Sie sehen nun den Streckenordner.

## **Ziehen Sie diesen Ordner in das folgende Railworks-Verzeichnis hinein: "…\steamapps\common\RailWorks\Content\Routes"**

Das Passwort für den Ordner finden Sie im oben stehenden Text.

Nachdem Sie diese Arbeitsschritte erfüllt haben, gehen Sie bitte in das Speil und wählen unter den Optionen "Werkzeuge" die Möglichkeit "Cache leeren". Anschließend können Sie im Editor sich ein freies Spiel (empfohlen) mit einem beliebigen Fahrzeug erstellen und das Gelände erkunden.

#### **Danksagungen:**

Vielen Dank an Roman G. für das Erklären des Einbauens einer korrekten Oberleitung. Durch seine Hilfe wurde die Strecke noch viel Schöner als ursprünglich geplant! Danke dir! Vielen Dank auch an "TrainExpert" von simliveradio.de, welcher mit mir zusammen die Strecke vorstellte, Tests durchführte und dass ich bei ihm auf der Homepage die Strecke veröffentlichen durfte! Danke dir!

Vielen Dank auch an den lieben "Zaunpfahl", welcher vor Ort Bilder für dieses Projekt machte und mir diese zur Verfügung stellte. Dank ihm konnte ich die Strecke bis auf vieles erweitern und werde dies auch noch weiterhin tun. Danke dir!

Vielen Dank auch an die ganzen BETA-Tester, welche die Strecke fleißig getestet haben. Danke euch allen!

#### **Unterstützung:**

Da ich dieses Streckenprojekt und auch noch viele andere Projekte in meiner Freizeit fertigstelle und dies alles viel Zeit und Geld in Anspruch nimmt und ich auch derzeit auf meinen Führerschein spare, würde ich mich, falls Ihnen mein Projekt gefällt, über eine kleine Unterstützung sehr freuen.

Unterstützen können Sie mich, indem Sie eines der mit "MH"-markierten Produkte im Shop von [www.versystem.de](http://www.versystem.de/) kaufen. Diese Produkte sind von mir erstellt worden und ich kann sie Ihnen wirklich nur ans Herz legen.

Ich wünsche Ihnen nun noch viel Spaß beim Fahren!

Mit freundlichen Grüßen

Michael H. (DerEisenbahnerxD)